# **MALZEME BİLİMİ ÖĞRETİMİNDE COKLU ORTAM UYGULAMALARI Hasan AYDOĞAN<sup>a</sup> , Recai KUġ<sup>a</sup> , Abdullah ÖZSOY<sup>b</sup> a S.Ü. Teknik Eğitim Fakültesi, Makine Eğitimi Bölümü, Kampüs / KONYA**

**b S.D.Ü. Teknik Eğitim Fakültesi, Makine Eğitimi Bölümü, Çünürtepe / ISPARTA** 

# **ÖZET**

Çoklu ortam eğitim-öğretimden pazarlamaya kadar birçok alanda kullanılmaktadır. Çoklu ortam uygulamaları Malzeme Bilimi dersinin okutulmasında da çok büyük yararlar sağlayabilir. Bir metini bilgisayarda yazıp, projeksiyonla yansıtmak çoklu ortam kullanmak demek değildir. Çoklu ortamın kullanımında dikkat edilmesi gereken birçok özellik vardır. Bu özelliklere dikkat edildiği ölçüde, elde edilecek fayda daha da yüksek olacaktır. Malzeme Bilimi dersi temel bilim derslerinden birisi olup, teknik eleman yetiştirilmesinde son derece önemlidir. Çoklu ortam özellikleri kullanılarak sanal bir laboratuar oluşturulabilir. Bu çalışmada, çoklu ortam özellikleri ve öğretimdeki yeri incelenmiş; Malzeme Bilimi dersindeki uygulamalarından örnekler verilmiştir.

**Anahtar kelimeler**: Çoklu Ortam, Malzeme Bilimi, Bilgisayar Destekli Öğretim

# **MULTIMEDIA APPLICATION ON THE MATERIALS SCIENCE TEACHING Abstract**

*Teknik Bilimler Meslek Yüksekokulu Volume 4, Number:1-2005 Teknik-Online Dergi Cilt 4, Sayı:1-2005*

Multimedia is used in a variety of areas such as from training and teaching to marketing. It can be used to provide many benefits in teaching of the material science. It is not using multimedia writing a text on a computer and reflecting it by projector. There are some matters that should be in use multimedia. If it is taken into account necessarily to these matters, the utility that will be achieved can be considerably more. The subject of material science is one of the fundamental subjects that are extremely essential in educating technical staff. It can be form an imaginary laboratory using the features of multimedia. In this study, the properties of multimedia and its role in education were investigated and it was given some examples from applications in the material science.

**Key words:** Multimedia, Materials Science, Computer Assisted Instruction

### **1. GiriĢ**

Gelişen teknoloji, beraberinde getirdiği bilgi patlaması, yaşadığımız çağın en belirgin özelliği olmuştur. Bu durum, toplumların hızlı gelişime ve değişime ayak uydurmalarını zorunlu hale getirmiştir. Toplumların gelişiminde eğitimin önemi büyüktür. Günümüzde, insan yaşamında etkili hale gelen teknoloji, doğal olarak eğitimi de etkilemektedir. Eğitimde teknolojik olanaklardan en geniş anlamda yararlanabilmek gelişen eğitim teknolojisi ile mümkündür [1].

Çoklu ortam uygulamaları ses, video, görüntü ve yazılı metinlerin bir konuyu açıklamak için birlikte kullanılmasıyla oluşur [2]. Çoklu ortam uygulamaları da aynı şekilde değişik veri tiplerinin bir fikri, bir olayı, yeri veya konuyu açıklamak için bilgisayar ortamında kullanılmasıdır [3]. Ayrıca bilgisayarın öğretimde kullanılması,

21

öğretmene öğrenci sorunlarıyla daha çok ilgilenebilme ve işini daha verimli yapabilme olanağı sağlar [4].

#### **2. Çoklu ortamın uygulama alanları ve avantajları**

Çoklu ortam uygulamaları değişik veri tiplerinin bir fikri, bir olayı, yeri veya konuyu açıklamak için bilgisayar ortamında kullanılmasıdır [5]. Çoklu ortam günümüzde tartışılamayacak kadar büyük bir öneme sahiptir [6]. Çoklu ortam uygulamaları eğitim, pazarlama, bilgi aktarımı, tanıtım, bilgisayar oyunları gibi birçok alanda kullanılmaktadır [7]. Özel bir konuyu veya basit bir bilgisayar simülasyon programını, bir animasyon zincirini veya bir matematik hesaplama paketini öğreten ayrıntılı ve etkileşimli bir bilgisayar programı sınıfta çoklu-ortamı oluşturabilir [8]. Çoklu ortam geleneksel yöntemlere göre çok büyük avantajlar sağlar [9]. Çoklu-ortam, derslere daha iyi kontrol ve daha avantajlı hazırlanma sağlamasından dolayı öğretim elemanına yardım edebilir [10]. Sunum, başarılı bir şekilde öğrencilerin dikkatini çeker ancak öğretilebilmesi için konular üzerine odaklanılmamış ise bu durum tüm uygulamalarda çoklu-ortamın etkisini düşürür [11]. Çoklu ortamlar sayesinde dersin okutulması daha etkili hale gelmesi sağlanabilmektedir. Bunun en belirgin göstergesi ise insan yapısının; görülenlerin % 10"unu, işitilenlerin ise % 20"sini hatırlayabilmesine müsait olmasından kaynaklanmaktadır[12]. İnsanlar, aynı zamanda görüp duyduklarının %50"sini akıllarında tutabilmektedir [13]. Çoklu ortam teknolojisinin kullanılması ile birlikte etkileşim şansı doğduğundan bu akılda tutabilme gücü % 80"e varan oranlara değin arttırılabilmektedir. Elle çizilemeyen görüntüler bir sayısallaştırma aracı ile bilgisayara aktarılırken, grafikler bilgisayar ortamında oluşturulabilmektedir [14]. Çoklu ortamda ses-resim, metin-resim ve canlandırma-diyagram veya film-diyagram gibi bilgi

ifade eşlemeleri yapılırken işlenilen bilginin somut veya soyut olup olmadığına bakılarak öğrenci için en uygun eşleşmenin hangisi olacağına karar verilmelidir [15]. Ayrıca ses kullanılacaksa hem bay, hem de bayan sesleri kullanılmalıdır [16].

# **3. Malzeme bilimi alanında uygulamalar**

Malzeme Bilimi dersinin etkin bir şekilde okutulabilmesi için malzeme laboratuarına ihtiyaç duyulmaktadır. Fakat çoğu üniversitede ya laboratuar bulunmamakta ya da donanım bakımından eksikler bulunmaktadır. Laboratuar bulunan bazı üniversitelerde ise laboratuarı etkin bir şekilde kullanabilecek öğretim elemanı eksikliği bulunmaktadır. Böyle durumlarda da öğrenci konuyu anlamakta zorluk çekmektedir. Ayrıca donanım bakımından eksiksiz bir laboratuar olsa dahi, çoklu ortam kullanılarak okutulan ders sayesinde, öğrenci laboratuara gitmeden önce konuyla ilgili bir ön bilgiye sahip olacaktır. Ayrıca çoklu ortam kullanılarak sanal bir laboratuar oluşturulabilir [10].

Malzeme bilimi dersinin okutulmasında bazı zorluklar vardır. Bunları şu şekilde sıralamak mümkündür;

- 1. Öğrencilerin çoğunun Malzeme Bilimi ile ilgili terimlere yabancı olmaları
- 2. Ders için gerekli altyapılarının zayıf olması
- 3. Malzeme Bilimi dersindeki pek çok konu sabit gösterimlerle anlatım tekniğinin yerine üç boyutlu gösterimleri gerektirmektedir.
- 4. Özellikle kristal kafesler, atomların yapıları, faz diyagramı vb. gibi konuların tahtaya çizilerek anlatılması ve öğrencinin bunları zihninde canlandırması oldukça zor olmaktadır.

*Teknik Bilimler Meslek Yüksekokulu Volume 4, Number:1-2005 Teknik-Online Dergi Cilt 4, Sayı:1-2005*

5. Genelde öğrenciler derslerde anlatılan konular zihinlerine tam yerleşmeden derslerden çıkmaktadırlar [17] .

Eğer bu gibi konular değişik renkler kullanılarak bilgisayar ortamında hazırlanırsa daha etkili olacaktır. Ayrıca değişik animasyonların kullanımı da konunun anlaşılmasını kolaylaştıracaktır. Bunlara ek olarak öğrencinin bilmediği terimler için bir interaktif sözlüğün de aynı sunuda bulunması iyi olacaktır. Böylece öğrenci anlamakta zorluk çektiği terimleri öğrenebilecektir. Ayrıca her slayta yön kontrolü için butonlar eklenmelidir. Bu butonlarla animasyonlar başlatılabilir, geçici olarak durdurulabilir veya tamamen sonlandırılabilir. Ya da bir sonraki slayta geçilebilir. Konuların başlıkları ayrı bir slaytta listelenir ve ilgili bölümlere buradan link verilirse öğrenci istediği bölüme rahatça geçebilir. Sunuda etkili animasyonların bulunması da başarıyı artırabilir [17].

Aşağıda anlaşılması zor olan konulardan bazı örnekler verilmiştir. Şekil 1"de bir korozyon hücresi gösterilmektedir. Bu şekilde iyonların ve elektronların hareketi animasyonla gösterilebilir. İyonların ve elektronların hareketlerini sözsel anlatımda göstermek oldukça zor iken çoklu ortamla kolayca anlatılabilir. Böylece korozyon hücresi konusu daha anlaşılır hale getirilebilir.

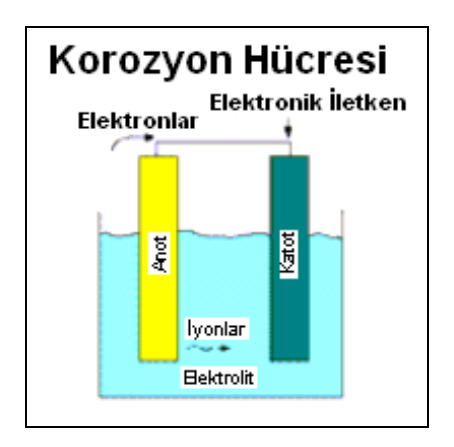

# Şekil 1. Korozyon hücresinin tipik gösterimi

Anlatımında zorluk çekilen konuların birisi de kristal kafes yapılarıdır. Kristal kafes yapılarının tahtaya çizilmesi ve öğrencinin bunları zihninde canlandırması gerekmektir. Halbuki aynı konu bilgisayar ortamında modellenebilirse anlatımı ve anlaşılması çok daha kolay olacaktır. Şekil 2"de "ChemSymphony Lite" programı kullanılarak yapılan bilgisayar görüntüleri yer almaktadır. a ve b. de kristal kafes yapıları, c."de ise polimerik yapı gösterilmektedir. Şekil 2.a."da gösterilen kafes yapısı aynı zamanda kendi etrafında dönebilmektedir. Böylece bu yapıların üç boyutlu görselleştirilmesi ve daha kolay anlaşılır olması sağlanmıştır [18].

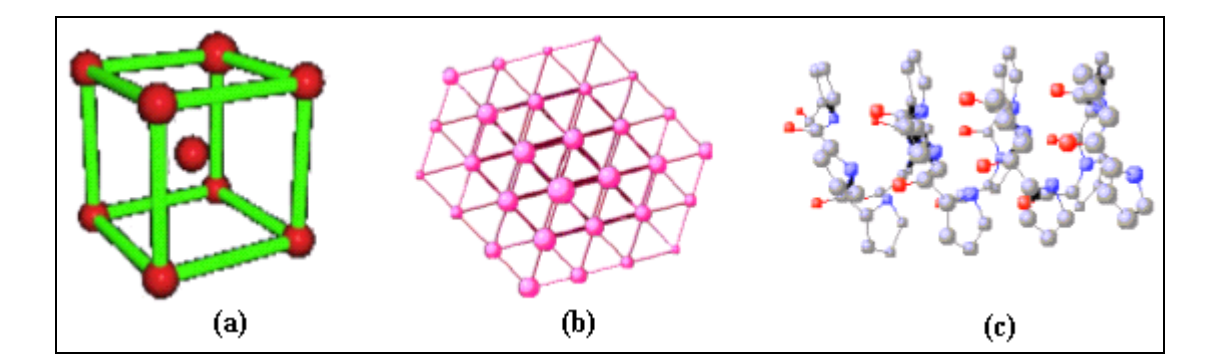

Şekil 2. a, b, Kristal bir yapının üç boyutlu görselleştirilmesi c. polimerik yapı

Şekil 3"de değişik mikro yapılar gösterilmektedir. Bu tür bir mikroyapıyı geleneksel anlatım yöntemleriyle anlatmak oldukça zordur. Şekil tahtaya çizilmek istense hem çok süre gerekecek, hem de net ve anlaşılır olmayacaktır. Oysa bilgisayar ortamında bulunan bir şekil çok daha yararlı olabilmektedir.

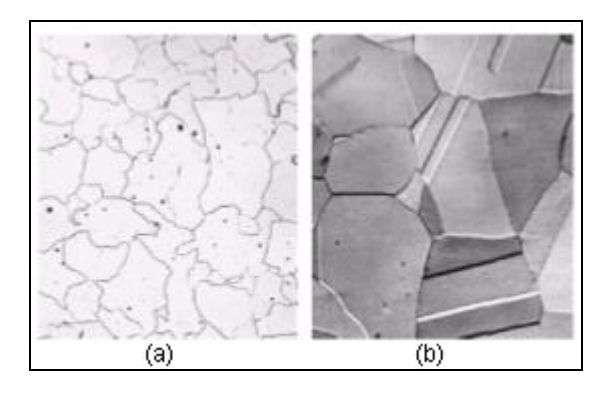

Şekil 3.a. Ferritin mikro yapısı b. Östenitin mikro yapısı [19]

Yine şekil 4"de Jominy deneyinin yapılışı gösterilmektedir. Jominy deneyinin yapılması için yine laboratuara ihtiyaç duyulmaktadır. Laboratuar imkânı olmayan yerlerde bu deney bilgisayar ortamında öğretilebilir. Bu şekildeki görüntü animasyonlu olarak sunuda bulunursa jominy deneyinin yapılışı sınıfta rahatlıkla gösterilebilecektir. Böylece laboratuar olmadan da bu konu anlatılabilir [19].

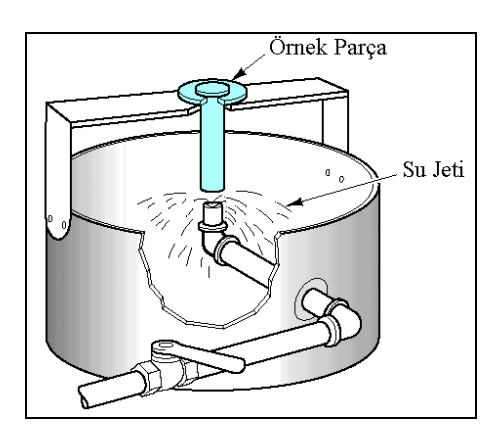

Şekil 4. Jominy deneyinin yapılışının şematik gösterimi [19]

Malzeme özelliklerini belirlemek için en çok kullanılan deneylerden biride çekme deneyidir. Fakat bazı laboratuarlarda bu deneyi yapmak için gerekli ekipman bulunmamaktadır. Böyle bir durumda bu deney bilgisayarda modellenip gösterilebilir. Şekil 5"de bununla ilgili bir animasyonlu örnek uygulamanın şekli görülmektedir. Animasyonu oynatmak ve durdurabilmek için gerekli düğmeler eklenmiştir. Parçanın

çekilmesi esnasında meydana gelen fiziksel değişiklikler rahatça görülebilmektedir. Aynı zamanda da gerilme-gerinme grafiğinin oluşumu aynı animasyonda yer almaktadır.

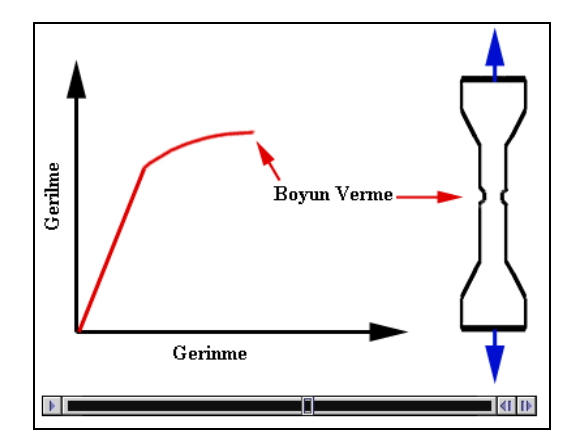

Şekil 5. Gerilme-gerinme grafiği ve boyun vermiş parça

# **4.Sonuç**

Çoklu ortam son yıllarda yepyeni bir öğretim ve eğitim ortamı olma yolundadır. Eğitimdeki rolü pasif, ezberci eğitim yerine, aktif katılımlı öğrenime ağırlık vermesidir. Bir eğitim felsefesi olarak aktif öğrenimin, sorgulayıcı ve yoruma dayalı düşünmeyi aşıladığı bilinmektedir.

Çoklu ortam görsel-işitsel araçların birleşimi ve animasyon video oyunları ile iletişim eğlence işlevi boyutunda yer almaktadır. Uygulamaların bilgi verici olduğu kadar eğlendirici olması, insanda keyif ve doyum sağlayarak öğrenme ortamını sunmaktadır.

Derste çoklu ortamın kullanılması ile gerekli ders süresi kısalacaktır. Çünkü şekil ve grafiklerin tahtaya çizilmesi için zaman harcanmayacaktır. Bunun yanında her şekil ve grafiği tahtaya çizmek hem zor, hem de bilgisayarda çizilene göre daha

karmaşık olacaktır. Bu tür şekillerin bilgisayarda tasarlanması ile, değişik renk, font ve boyut imkanlarına sahip olunabilecektir.

Bir metini bilgisayarda yazıp, projeksiyonla yansıtmak çoklu ortam kullanmak demek değildir. Etkili bir sunu hazırlayabilmek için hareketli görüntülerinde eklenmesi gerekmektedir. Örneğin bir çekme deneyi bilgisayarda modellenebilir veya çekme deneyinin yapılışı bir video olarak kaydedilerek öğrencilere gösterilebilir. Böylece çekme deneyi için cihaz olmasa bile öğrenciler o konu hakkında bilgi edineceklerdir.

Hazırlanan notlar ve sunu görüntüleri, bir web sayfasında yayınlanarak, öğrencilerin kullanımına sunulabilir. Böylece hem yüz yüze eğitimde, hem de uzaktan eğitimde kullanılabilir. Yüz yüze eğitimde kullanıldığında, öğrenciler katılamadıkları yada tekrar etmek istedikleri bir dersi, istedikleri her hangi bir zaman ve internet erişimli bir bilgisayarın olduğu her hangi bir yerden ulaşarak, çalışabileceklerdir. Bu da öğrenci başarısını ve kalitesini artıracaktır.

#### **Kaynaklar**

- [1] Alkan, C., Eğitim Teknolojisi, Ankara, Anı Yayıncılık, 1998.
- [2] Dinç, N., Kullanıcı Merkezli Çoklu Ortam Tasarım Esaslarına Dayanarak Bir Eğitim CD'sinin Hazırlanması, Sanatta Yeterlilik Tezi, Anadolu Üniversitesi, Sosyal Bilimler Enstitüsü, 2000.
- [3] Forcier, R.C., The Computer As an Educational Tool, Merrill, New Jersey, Upper Sandle River, 1999.
- [4] Gürcan, A., Fen Öğretiminde Bilgisayar Destekli İşbirliğine Dayalı Öğrenme Yönteminin Öğrenci Başarısına Etkisi. Doktora Tezi, Anadolu Üniversitesi, Sosyal Bilimler Enstitüsü, 1996.
- [5] İlbaş M., Alkan M., Eğitimde Interaktif Multimedya Kullanımı İçin Bilgisayar Ağları ve Yeni Teknolojiler, Politeknik Dergisi, 2000, 3(2), 103-109.
- [6] Prata, A., Correia, N., How to Produce Smal-Sized CD-Rom Multimedia Applications-simple Guıdelines, 4 th. Eurosip Conference Focused on Video/Image Processing and Multimedia Communications, Zagreb, 2003, 753-758.
- [7] Höhne, G., Henkel, V., Application of multimedia in engineering design education, European Journal of Engineering Education, 29, 2004, 87–96.
- [8] Özer, Ş., Öztürk, S., Teknoloji Eğitimi ve Çoklu Ortam, Politeknik Dergisi, 4(2), 2001, 39-44.
- [9] Molnar, I., Huy, P., Q., Multimedia using simulation models, Mathematics and Computers in Simulation, 46, 1998, 23-33.
- [10] Turan, J., Ovsenic, L., Turan, Jr., J.,Web-Based Multimedia Courseware: Applied Photonics, 4 th. Eurosip Conference Focused on Video/Image Processing and Multimedia Communications, Zagreb, 2003, 741–746.
- [10] Çetiner, M.H., Gencel, Ç., Erten, Y.M., Internete Dayalı Çoklu Ortam Uygulamaları, V."Türkiye'de İnternet" Konferansı, Ankara, 1999.
- [12] Ayvaz, Z., Mesleki ve Teknik Eğitimde Verimliliğin Arttırılması İçin Çoklu Ortam Araçlarının Kullanılması: Winschool, International Vocational Education and Training Association , Ankara 1998.
- [13] Bitter, G.G., Pierson, M.E., Using Technology in The Classroom, 4th Edition, Allyn And Bacon, Boston, 1999.
- [14] Voller, V.R., Hoover, S.J., Watson, J.F., The Use of Multimedia in Developing Undergraduate Engineering Courses. Jom-e. 50 (5), 1998.
- [15] Odabaşı, F., Yabancı Dilde Dilbilgisi Öğrenmede Bilgisayar Destekli Öğrenme Yönteminin Öğrenci Başarısına Etkisi, Doktora Tezi, Anadolu Üniversitesi, Sosyal Bilimler Enstitüsü, 1994.
- [16] Akpınar, Y., Bilgisayar Destekli Öğretim ve Uygulamalar, Anı Yayıncılık, Ankara, 1999.
- [17] McMahon, C., Weaver, R. Woods, S. Multimedia Tutorials for an Introductory Course on the Science of Engineering. Jom-e. 50 (5), 1998.
- [18] Clark, D., Devoloping Integraing and Sharing Web-Based Resources for Materials Education, Jom-e, 50 (5), 1998.
- [19] Aydoğan, H., Malzeme Bilimi Eğitiminde Çoklu Ortamın Kullanılması, Yüksek Lisans Tezi, Süleyman Demirel Üniversitesi, Fen Bilimleri Enstitüsü. 2003